#### Université Oran2**Applications initiales pour l'analyse de données**

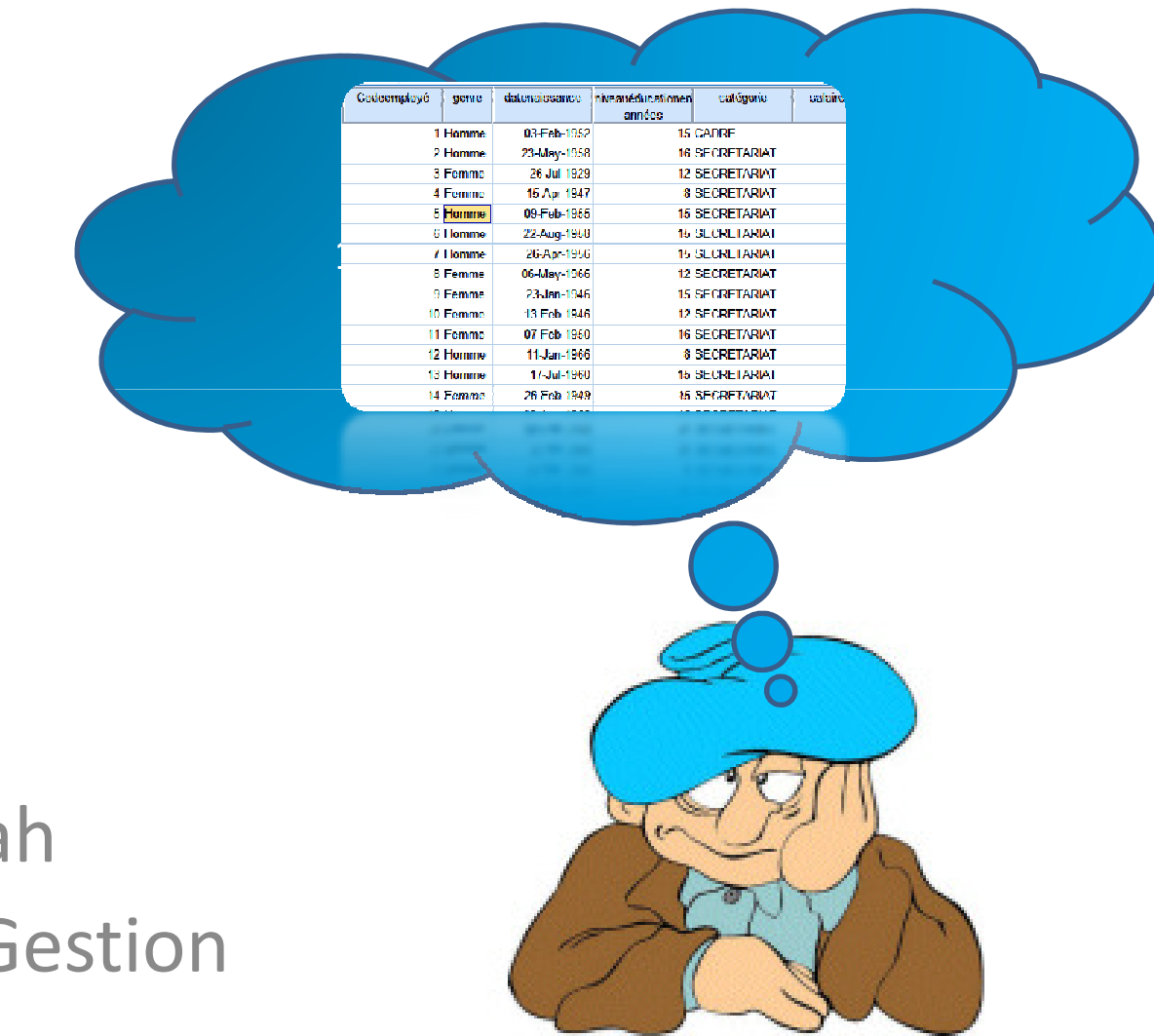

### S. Brachemi Mefta Département de G

- عز عبد الفتاح، مقدمة في الاحصـاء الوصفي والاستدلالي •دام . spss
- ـ نافذ محمد بركات، التحليل الاحصائي باستخدام برنامج spss، دار التعليم المستمر ، الجامعة الاسلامية، 2012 / .2013

# **Applications initiales pour l'analyse de données**

Deux parties :

Analyse des données

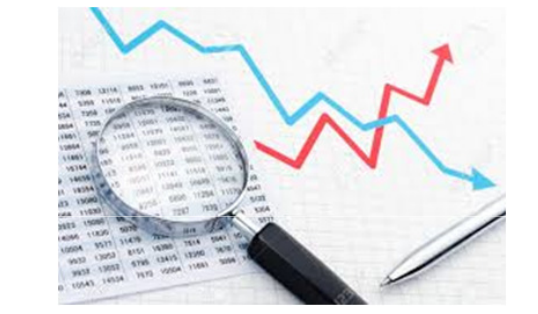

–**SPSS (l'outil informatique -logiciel-)**

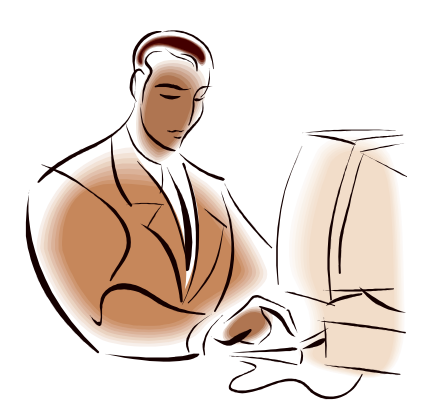

# **Qu'est-ce que SPSS**

- SPSS signifie « Statistical Package for the Social Sciences », Son objectif est d'offrir un logiciel permettant de réaliser la totalité des analyses statistiques habituellement utilisées en sciences humaines.
- Ils existent bien d'autres logiciels comme
	- S-Plus
	- –R
	- SAS

qui permettent d'atteindre les mêmes buts,

## Le rôle de SPSS

- - L'analyse « basique » (Fréquences, Moyennes, Tableaux croisés…)
- - L'analyse économétrique (Régressions linéaires, multiples…)
- -L'analyse de données (Analyse factorielle, …)
- -Et bien d'autres encore…

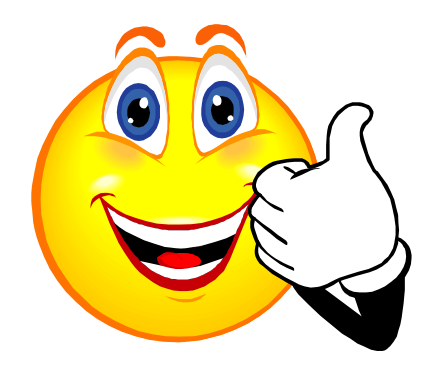

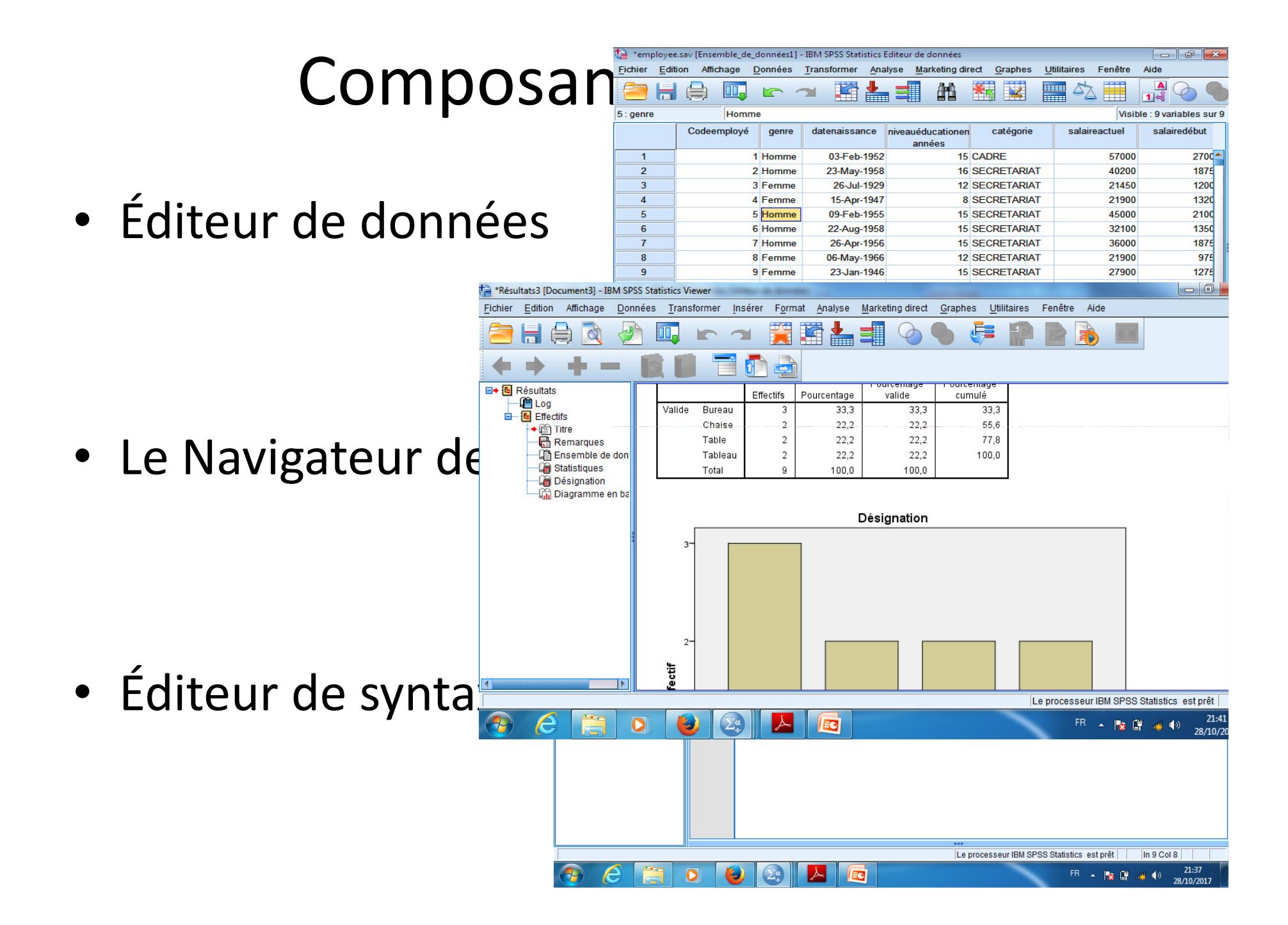

# Éditeur de données (Affichage des données )

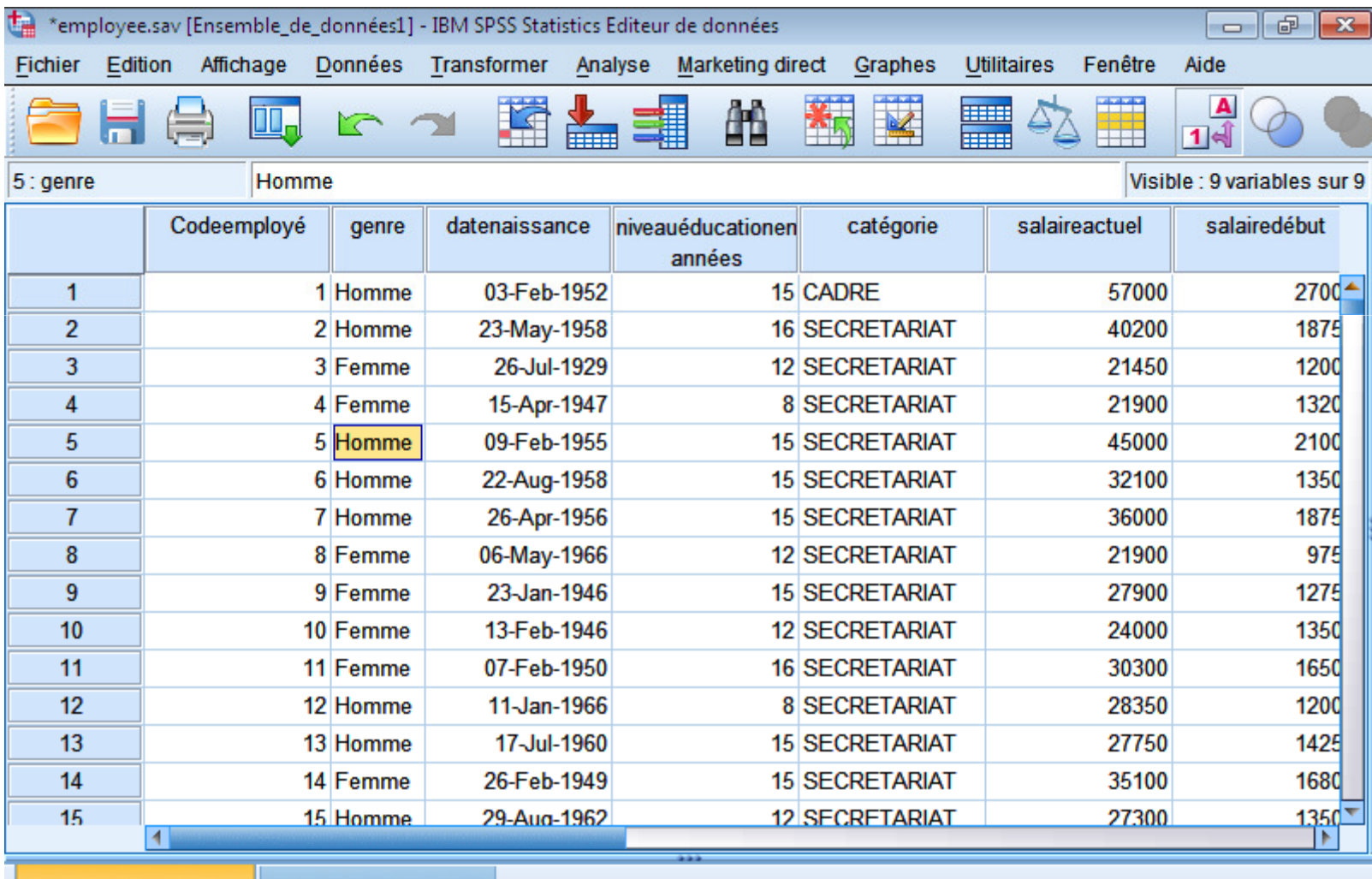

Affichage des données Affichage des variables

## Affichage des données

- Chaque **ligne** représente un cas, par exemple un sujet (*un malade, une ville, un produit…*)
- Chaque **colonne** représente une variable (*note, température, prix, satisfaction…* )
- Chaque cellule contient une valeur d'un cas sur une variable (11,5 ; mostaganem; oui; ….)

# Éditeur de données (Affichage des variables)

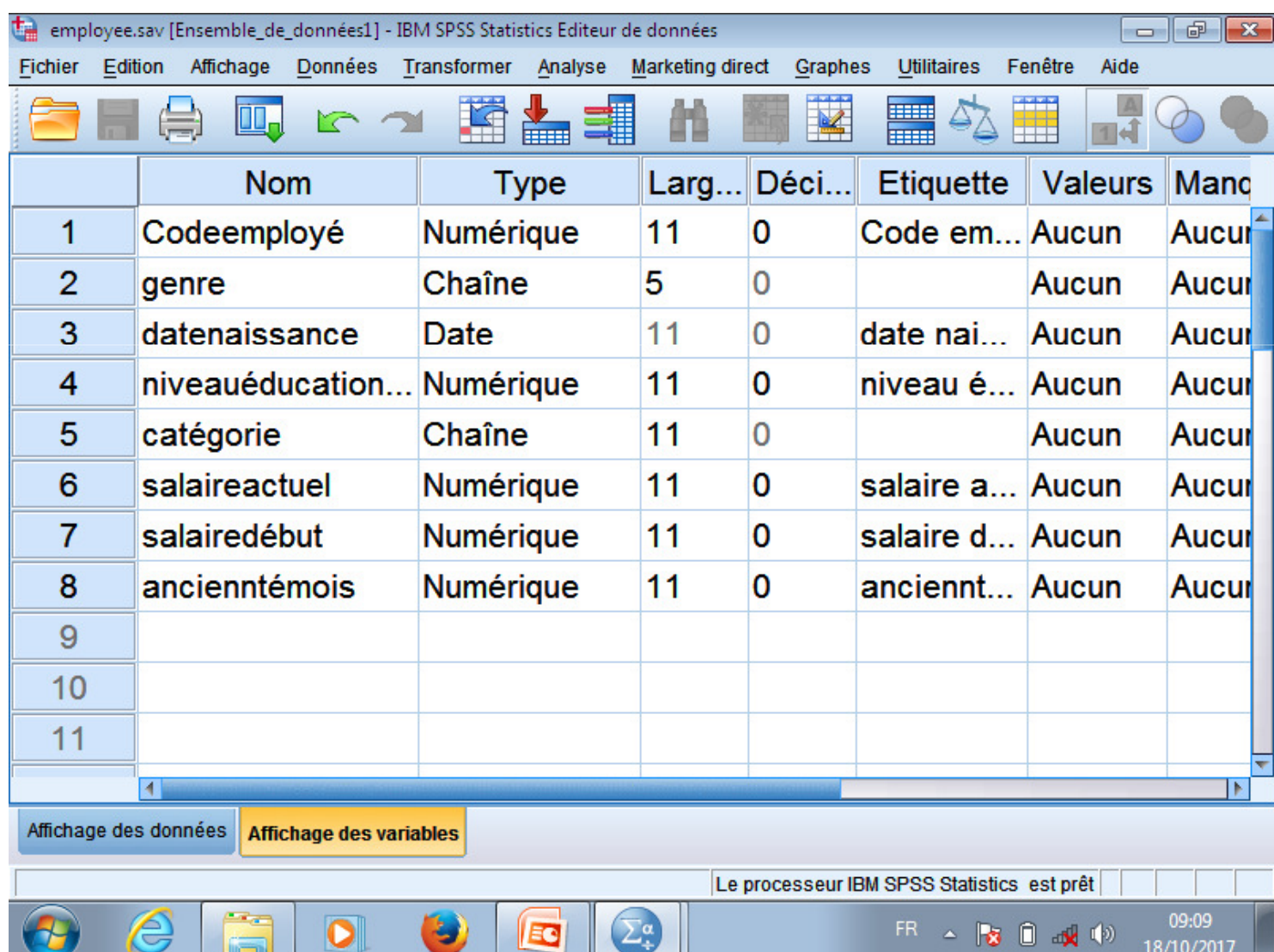

## Affichage des variables

- Chaque ligne représente une variable
- Les colonnes décrivent les caractéristiques des variables: nom ; type ; mesure….

# Affichage des variables

- Nom de la variable
- Type de variable
- Largeur des colonnes
- Décimal
- Libeller de la variable
- Valeurs
- Données manquantes
- Mesure

….

•

# Affichage des variables

**NOM (Name)**: nom de la variable

- le nom de la variable doit être unique
- max 8 caractères (à partir de la version SPSS 12, on peut utiliser plus de  $\bullet$ caractères : max. 64 !)
- débutant par une lettre
- les autres caractères peuvent être une lettre, un chiffre, un point ou les  $\bullet$ symbols @  $\_$  # \$ (tous les autres symbols sont interdits)
- Le nom ne peut pas se terminer par un point
- les espaces vides ne sont pas possibles
- $\bullet$ • majuscules et minuscules ne sont pas différenciés dans l'appellation d'une variable ou dans celui d'un fichier
- $\bullet$  les mots clés de SPSS ne peuvent pas être utilisés (all, and, by, eq, ge, gt, le, lt, ne, not, or, to, with)

#### **Remarque**

 ne pas mettre de lettre accentuée même si c'est possible $\bullet$ 

## Vue des variables

- **Type** : nature de la variable (numérique, date, dollar, etc.)
- **Mesure : précise l'échelle de mesure utilisée :**
	- $\mathcal{L}_{\mathcal{A}}$  , and the set of the set of the set of the set of the set of the set of the set of the set of the set of the set of the set of the set of the set of the set of the set of the set of the set of the set of th — Echelle (variable quantitative),
	- $\mathcal{L}_{\mathcal{A}}$ **– Ordinales (variable qualitative ordinale),**
	- $\mathcal{L}_{\mathcal{A}}$  , and the set of the set of the set of the set of the set of the set of the set of the set of the set of the set of the set of the set of the set of the set of the set of the set of the set of the set of th Nominales (variable qualitative nominale).

### Vue des variables

• **Etiquette** : étiquette ou description de la variable. (max. 256 caractères)

– Catemp → catégorie d'employé

• **Valeur** : valeurs définies et leur descriptionGenre  $(1 =$  Femme,  $2 =$  Homme)

## I-Menu Données

**I-Menu Données** Menu Données (Le Tri)

### **Menu** Données/ Trier les observations

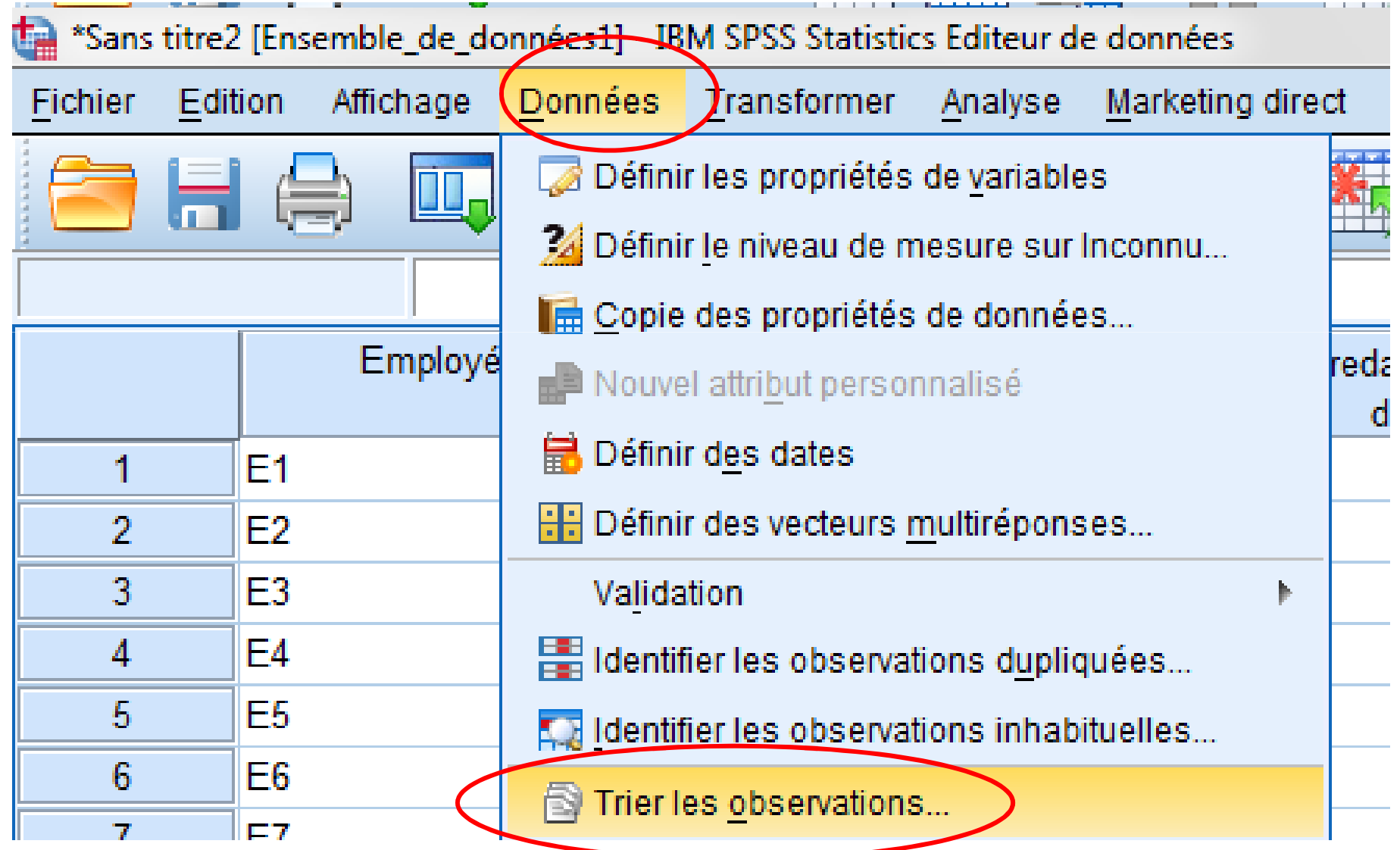

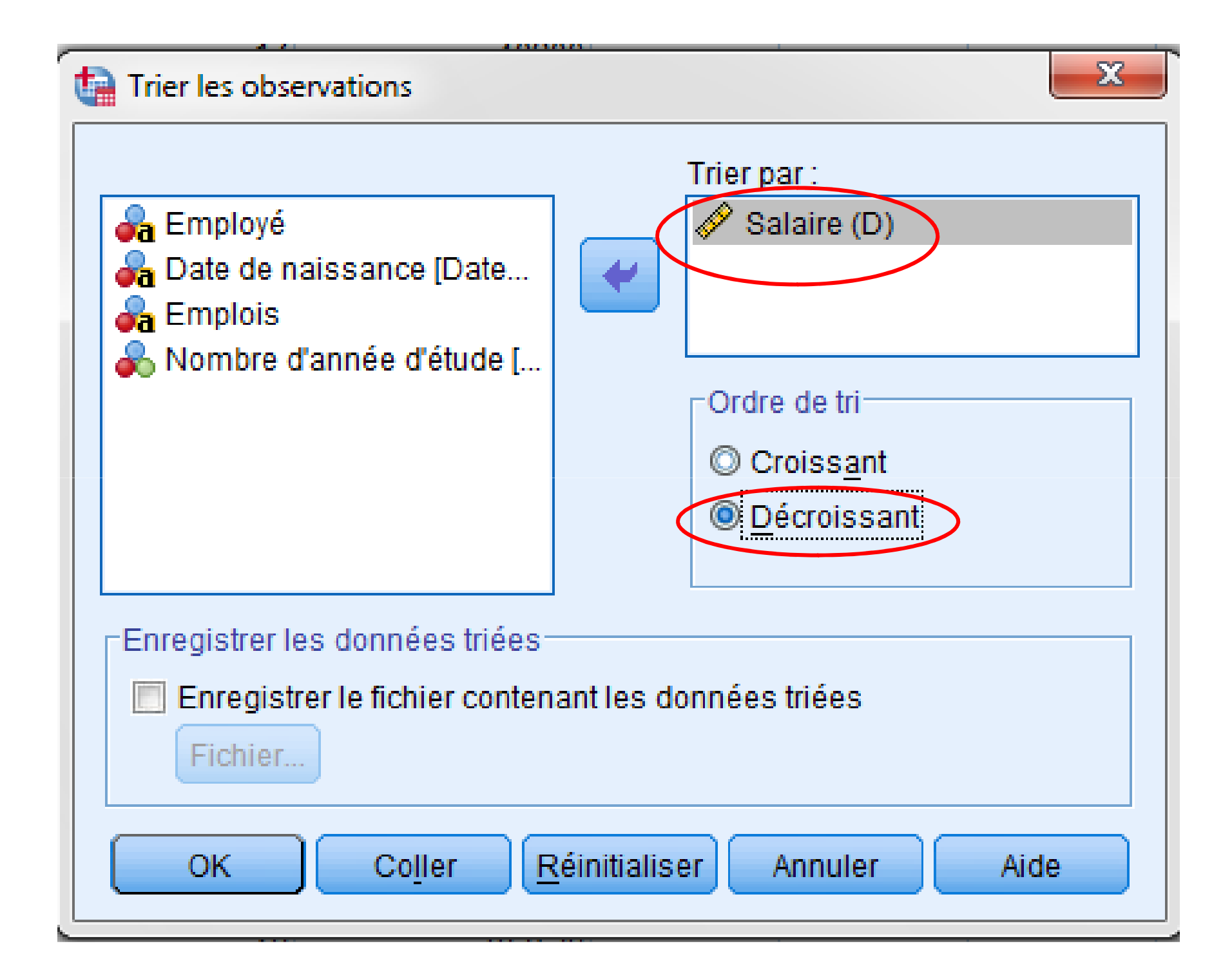

**I-Menu Données** Menu Données (Sélection)

### Menu Données/Sélectionner des observations

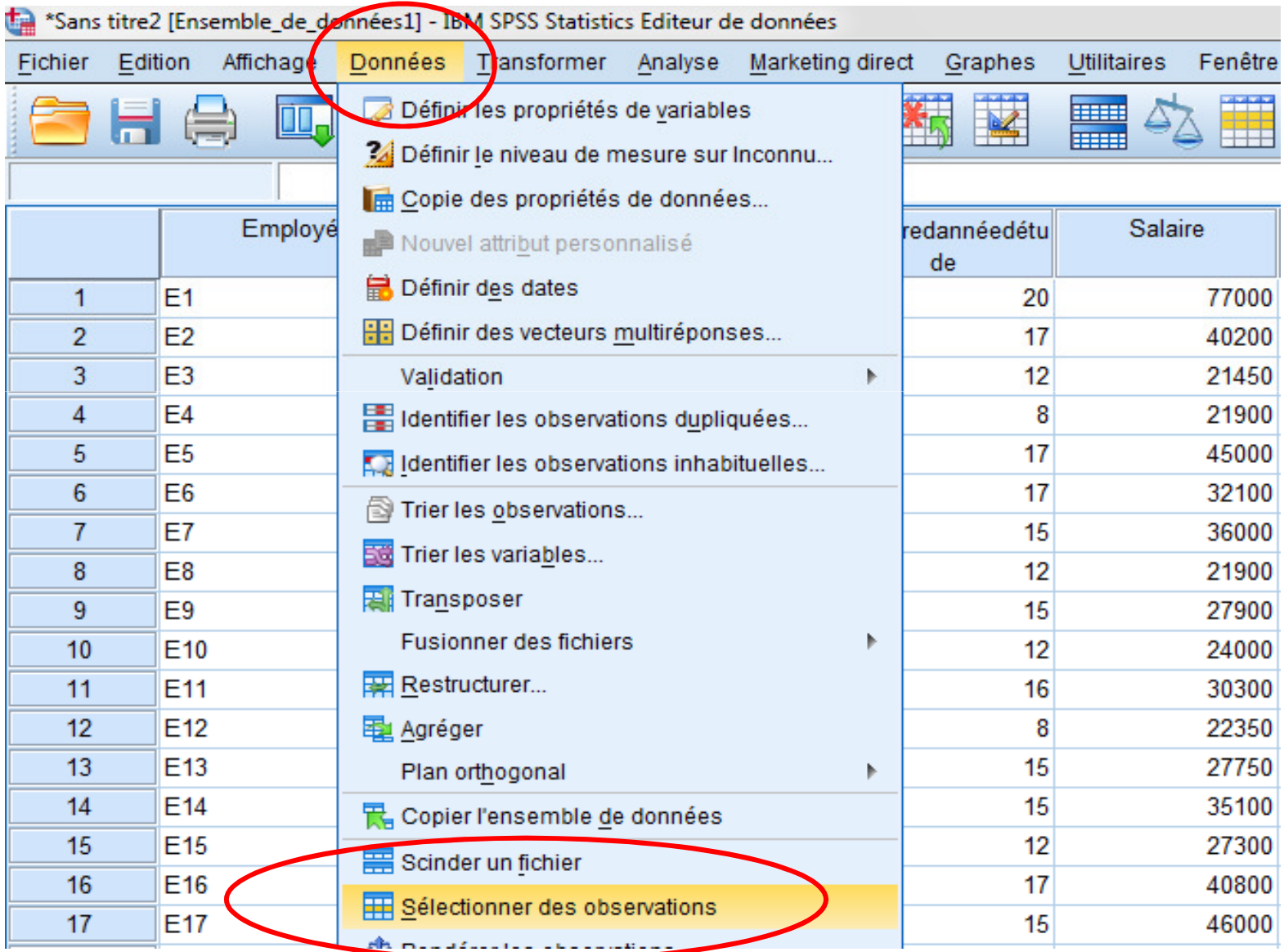

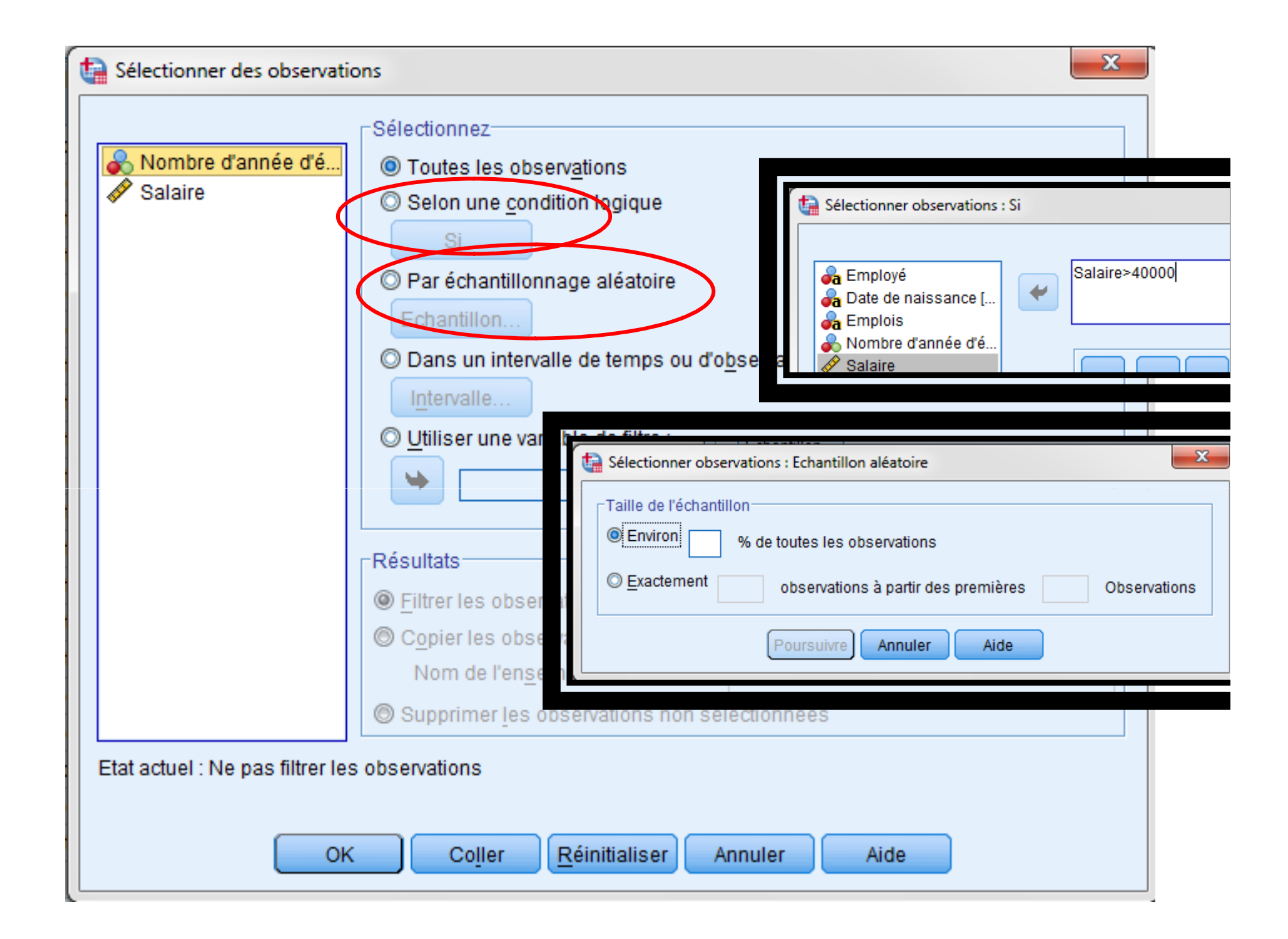

#### II-Menu Analyse

II- Menu Analyse Menu Analyse (L'analyse descriptives )

### *Menu* Analyse/Statistiques descriptives/ Descriptives.

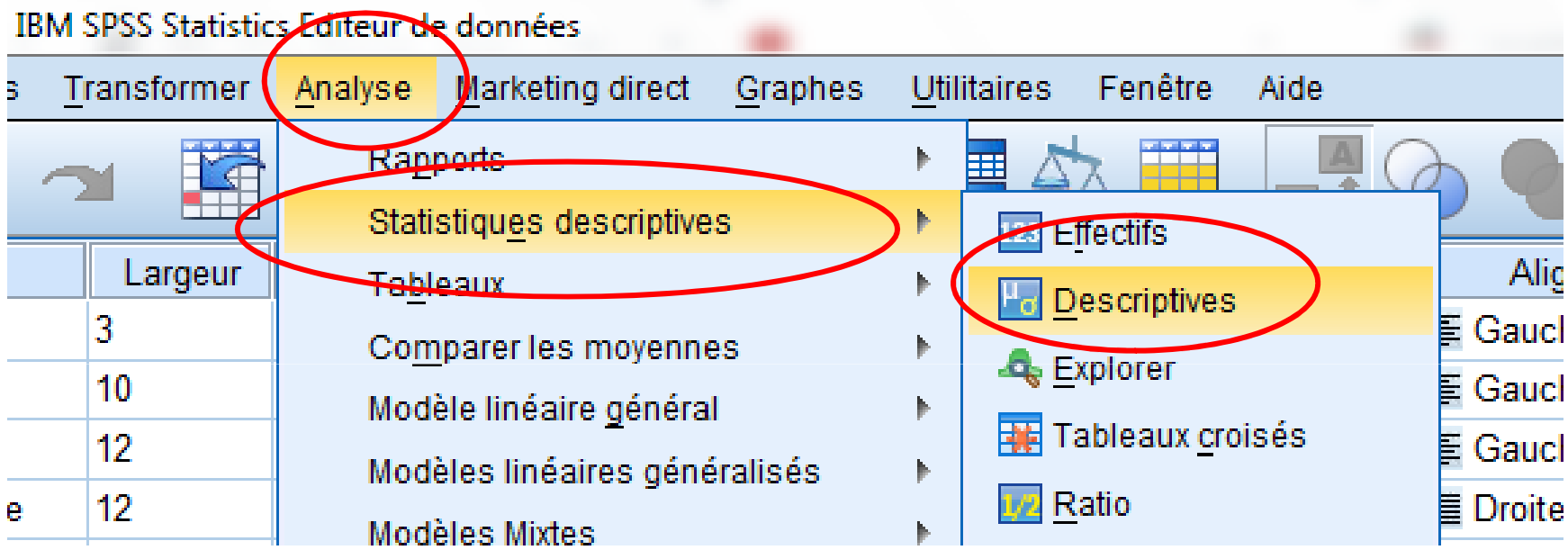

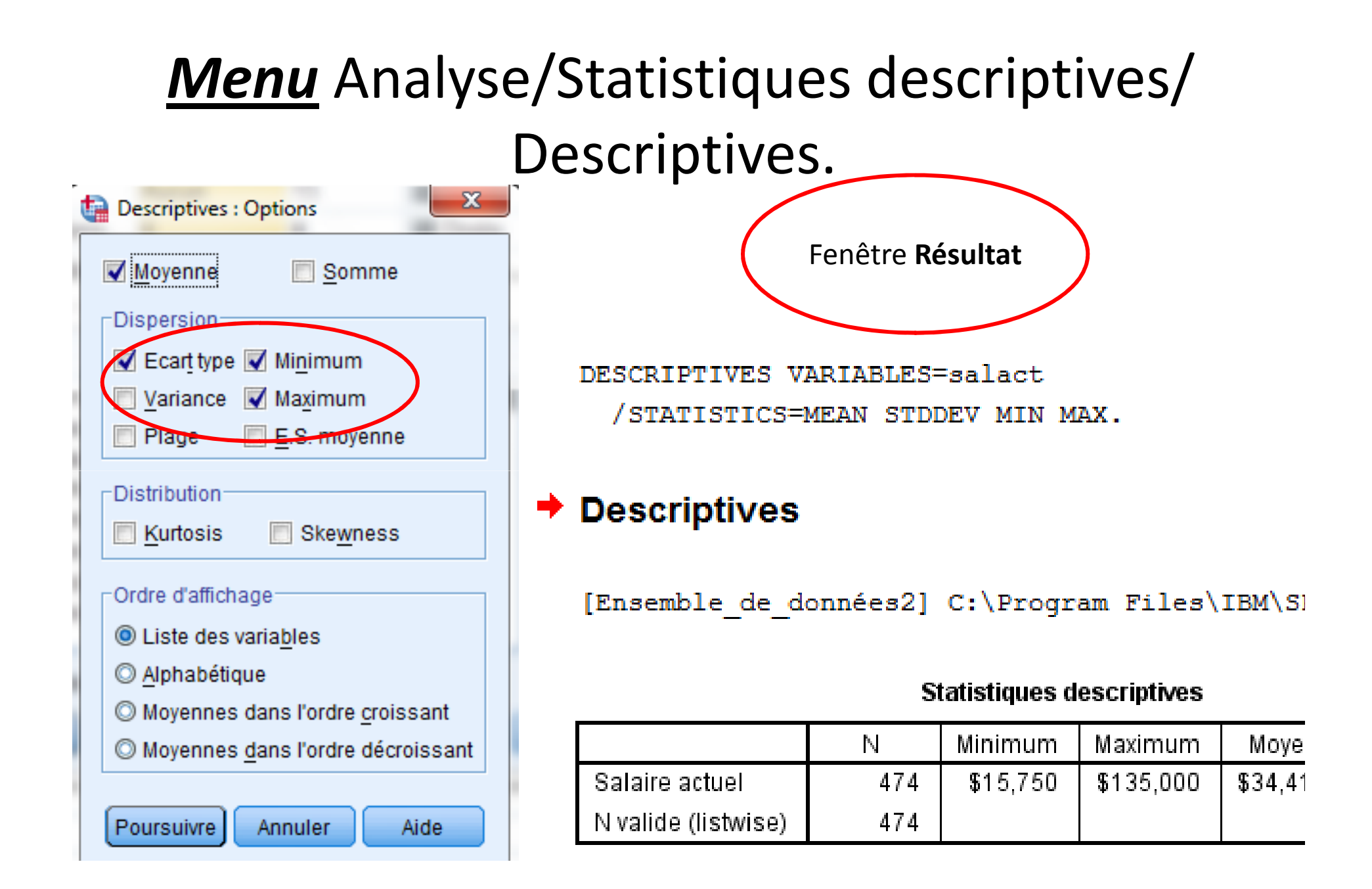

II- Menu Analyse Menu Analyse (L'effectif )

### *Menu* Analyse/Statistiques descriptives/ Effectifs.

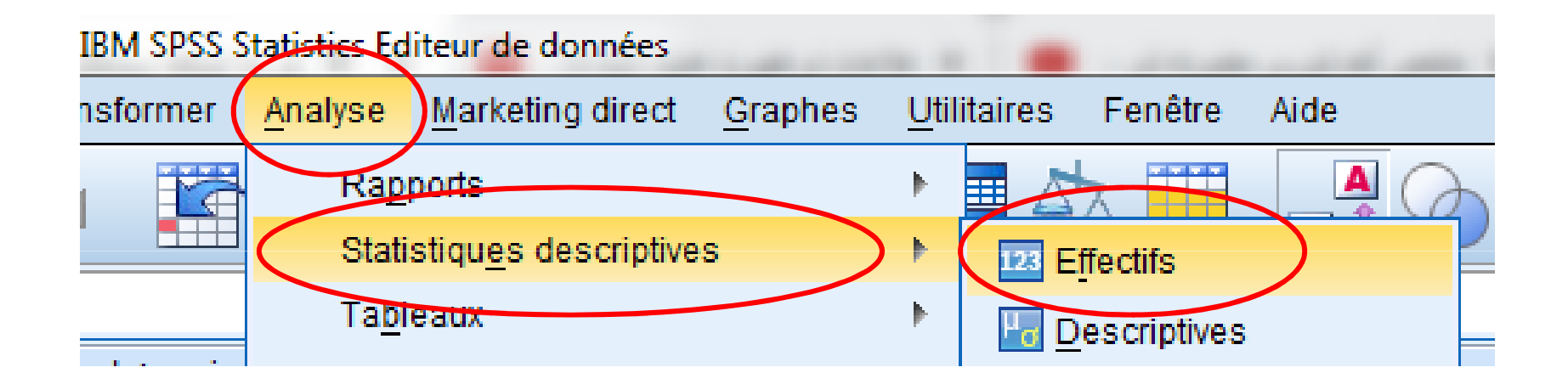

### *Menu* Analyse/Statistiques descriptives/ Effectifs.

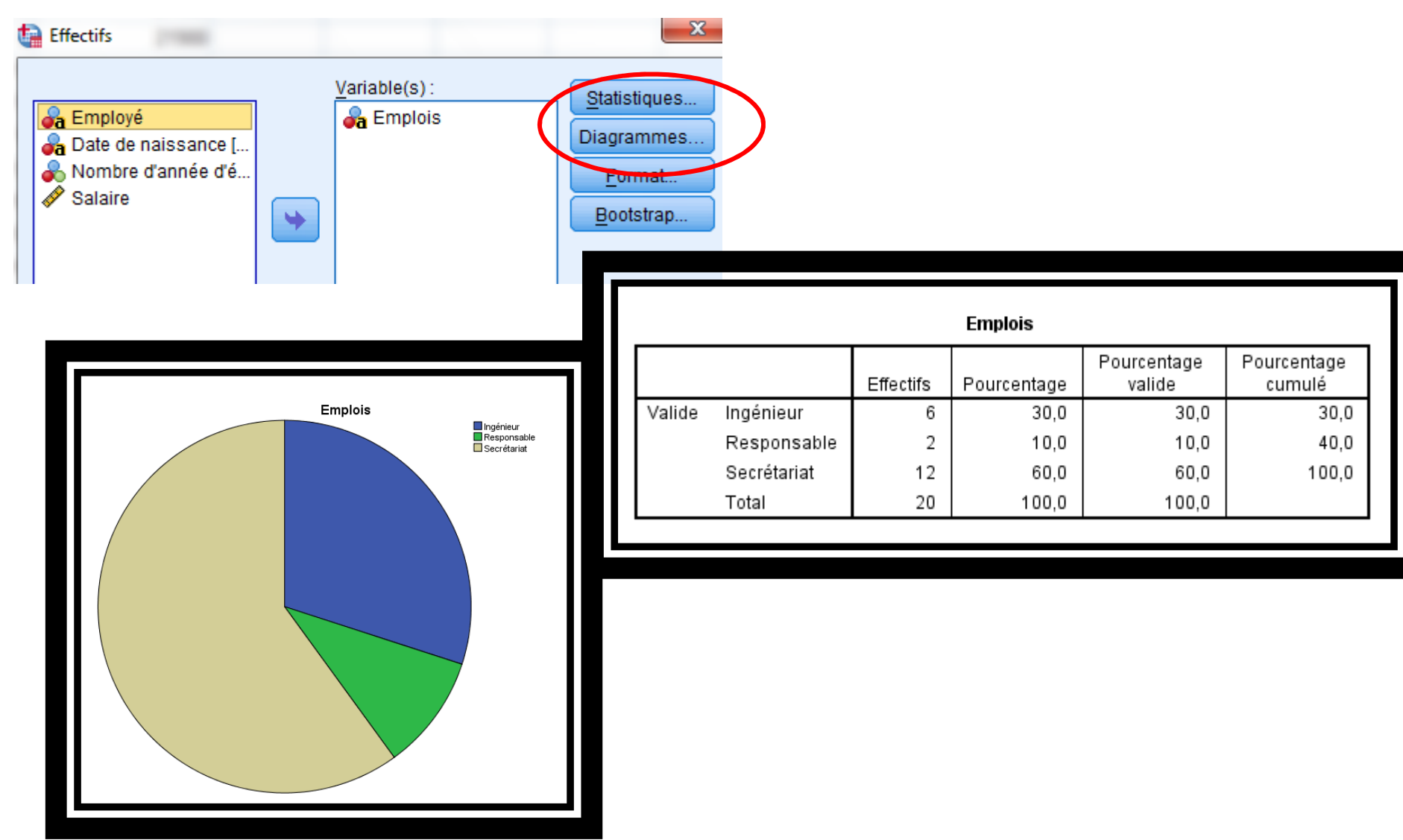